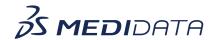

## Medidata Rave Coder+ Tasks Management eLearning

**Course Description:** This course covers how to work with Tasks to Code and Coded Tasks in Coder+. It includes demonstrations on how to perform common tasks such as applying predictions, browse and code, browse and recode, etc.

Approximate Duration: 15 Min.<sup>1</sup>

| Module                              | Topic                                                                                                    |
|-------------------------------------|----------------------------------------------------------------------------------------------------|
| Welcome<br>(1 min)                  | Welcome                                                                                                    |
| Objectives<br>(1 min)               | Understand the Coding Process in Coder+     Understand How to Use Tasks to Code in Coder+, and     Understand How to Use Coded Tasks in Coder+                                 |
| The coding Process (2 min)          | <ul><li>How autocoding works</li><li>How manual coding works</li></ul>                                                                                                    |
| Tasks to Code Page Overview (3 min) | <ul> <li>Tasks to code table content</li> <li>Event related tasks to code</li> <li>Medication related tasks to code</li> <li>Applying predictions and other actions</li> </ul> |
| Open Queries<br>(1 min)             | Open a query for a task                                                                                                    |
| Browse and Code<br>(2 min)          | <ul> <li>How to start the Browse and Code process</li> <li>Search for a dictionary term</li> <li>Add Term as a synonym</li> </ul>                                              |
| Coded Tasks Page Overview (2 min)   | <ul> <li>Coded tasks table content</li> <li>Event related coded tasks</li> <li>Medication related coded tasks</li> <li>Advanced search and other actions</li> </ul>            |

 $<sup>^{\</sup>mathbf{1}}$  Duration listed is approximated, and does not reflect activities, simulations or assessments.

| Browse and Recode<br>(2 min) | <ul><li>Start the Browse and Recode process</li><li>Select a new term</li></ul> |
|------------------------------|---------------------------------------------------------------------------------|
| Summary<br>(1 min)           | Summary                                                                         |